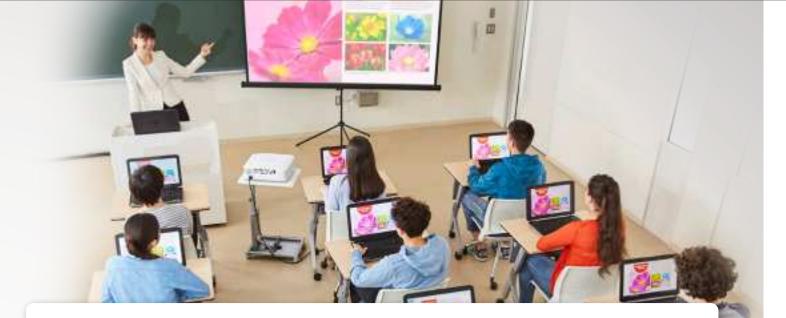

# Supporting IT Classes from Start to Finish!

### Preparation

One Click Connection simplifies the projection startup process. With quick and easy wireless projection to reduce the time and effort spent on preparation, classes can start immediately.

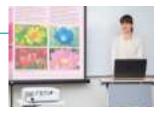

### **During Class**

With the Moderator function, the students' PC connection status and projection operations are managed firsthand by the teacher. For teachers, lessons are closely coordinated with students to assure clear, easy communication of the contents.

### End of Class

Auto Projection OFF makes projector operations unnecessary when classes are over. This simplifies the tidying up process and leaves the projector ready for prompt use by the next teacher.

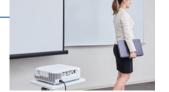

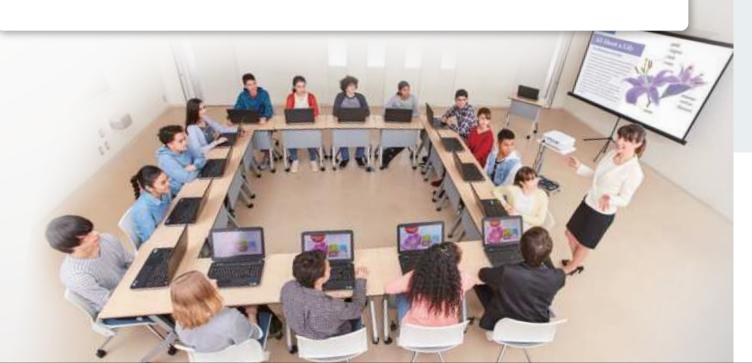

### Hardware Features

# R-Hybrid Light Source

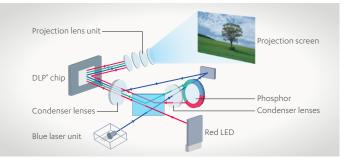

CASIO's unique optical engine combines a laser with an LED. It achieves high luminance by using light from a blue laser converted by the phosphor and the color wheel to complement the red light conventionally projected by red LEDs. The resulting light source realizes high brightness of 4000 lumens.

### 1.7x Optical Zoom A 1.7x optical zoom makes projector

installation easy by eliminating the need to change the positions of existing metal fittings. The operating range may vary with the projector

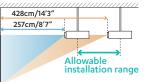

90-inch screen (16:10)

#### Interfaces mouter terminal 2 onitor output termina Audio output termina HDMI terminal 1 udio input terminal (RCA) HDMI terminal 2 deo input terminal (RCA) USB terminal (Micro-B terminal \* USB terminal (Type-A) 1 ontrol terminal (RS-232C) ISB terminal (Type-A) 2 ANI terminal \*

Specifications

\* Compatible models: XJ-S400UN / S400W

#### PC/Smart Device Projection Applications

|                       | Арр                    | OS                             | Remarks                                                                                              |  |  |
|-----------------------|------------------------|--------------------------------|----------------------------------------------------------------------------------------------------|--|--|
| or PC                 | C-Connection           | Windows<br>Mac OS<br>Chrome OS | •Download the app from the CASIO<br>Website.<br>*The Chrome OS version will be<br>available in June. |  |  |
| or<br>mart<br>devices | MiirrorOp<br>Presenter | Andorid<br>iOS                 | •Available from Google Play for<br>Andorid and from the App Store<br>for iOS.                        |  |  |
|                       | MiirrorOp<br>Receiver  | Andorid<br>iOS                 | •PC Remote is operated on<br>MirrorOp Receiver.<br>*MirrorOp is a product of Barco, Inc.             |  |  |
| For the               | corresponding C        | )S version inlease             | see CASIO's website                                                                                  |  |  |

#### Option

Wireless LAN adaptor [YW-41] for Network models (XJ-S400UN / S400WN)

#### Safety Precautions

Read the instruction manual carefully before using these products to ensure safe use. Warning: Do not use a power source voltage, connection cord or AC adapter other than those specified. Doing so could result in fire or electric shock. Caution: Do not position these products in a place where they might come into contact with water, moisture, steam, dust or oily smoke or in a high-temperature location. Doing so could result in fire, electric shock or equipment failure. Contact a nearby dealer for inquires concerning this catalog. If you have questions your dealer cannot answer, inquire at the contact address shown below. Be sure you receive your versanty with the date of purchase, dealer name and other required items filled in at the time of purchase. The specifications, designs, etc., presented in this catalog are subject to change without notice. The color tones of the products shown may differ from thoses, dealer name and other required items filled in at the time of purchase. The specifications, designs, etc., presented in this catalog are subject to change without notice. The color tones of the products shown may differ from those of the actual products due to printing. • Screen images shown below may addiffer from those of the actual products due to instruction manual. Failure to make connections properly or attempts to make alterations may result in accidents. CASIO can accept no responsibility under such circumstances. • The figures for brightness are averages for the products as a whole at the time of shipment and are in compliance with the ISO21118:2012 Data Projector Specifications. The measurement methods and conditions are based on Appendix B. • Refer to the setup quicte for the classifications of laser products. • DLP and the DLP Medallion and Logo are registered trademarks of Texas Instruments of the United States. • Windows is a registered trademark of Microsoft Corporation in the United States and other countries. • Mac OS is a registered trademark of Apple Inc., registered in the United States and other countries. • Chrome OS, Google Play and Android are registered trademarks of Google Inc. MirrorOp is a registered trademark of Barco Inc.
Other company and product names in this catalog are trademarks or registered trademarks of the respective companie

https://web.casio-intl.com/projector/educational\_solutions/

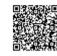

# CASIO Green Technology

- 20,000-hour Operation The light source has a lifetime of approx. 20,000 hours.

- Low Cost, Low Maintenance The cost and labor of lamp and filter replacement are vastly reduced.

- Instant ON/OFF Projection can begin immediately when the power is turned ON, with no cool down necessary after it is turned OFF again.

- Mercury Free The light source achieves reduced environmental impact by eliminating the use of hazardous mercurv.

# Advanced Cooling Structure

CASIO's unique technology realizes 4000 lumens high brightness, noise-reduction, compact design, and dust resistant structure at the same time.

### DICOM Simulation

The newly developed color mode is ideal for displaying medical documents, such as CT and MRI scans. It employs gradated settings resembling the DICOM standard to present sharp, clear images in fine detail.

\* These projectors are not medical devices and should not be used to interpret CT or MRI scans or to conduct

|                                     | XJ-S400UN                                                                                                  | XJ-S400U                                                    | XJ-S400WN                                                                                | XJ-S400W                                                  |  |  |  |
|-------------------------------------|----------------------------------------------------------------------------------------------------|-------------------------------------------------------------|------------------------------------------------------------------------------------------|-----------------------------------------------------------|--|--|--|
|                                     | 4000 lumens<br>DLP® chip x1, DLP® system                                                                   |                                                             |                                                                                          |                                                           |  |  |  |
|                                     |                                                                                                    |                                                             |                                                                                          |                                                           |  |  |  |
|                                     | WUXGA 0.67 inches (Aspect ratio: 16 : 10) WXGA 0.65 inches (Aspect ratio: 16 : 10)                         |                                                             |                                                                                          |                                                           |  |  |  |
|                                     | 2,304,000 pixels (1920 dots x 1200 dots) 1,024,000 pixels (1280 dots x 800 dots)                           |                                                             |                                                                                          |                                                           |  |  |  |
|                                     | 20,000 : 1<br>+30° (automatic), ±30° (manual)<br>1.7X manual zoom, manual focus, F=2.33-3.03 / f=19.5-32.3 |                                                             |                                                                                          |                                                           |  |  |  |
|                                     |                                                                                                    |                                                             |                                                                                          |                                                           |  |  |  |
|                                     |                                                                                                    |                                                             |                                                                                          |                                                           |  |  |  |
|                                     | 30-300 inches                                                                                              |                                                             |                                                                                          |                                                           |  |  |  |
|                                     | 1.64-2.78 meters (5.4-9.1 feet)<br>2.80-4.70 meters (9.2-15.4 feet)                                        |                                                             | 1.72-2.92 meters (5.7-9.6 feet)                                                          |                                                           |  |  |  |
| P                                   |                                                                                                    | · · · ·                                                     | 2.94-4.94 meters (9.7-16.2 feet)                                                         |                                                           |  |  |  |
| distance                            |                                                                                                    |                                                             |                                                                                          |                                                           |  |  |  |
| -)                                  | Laser & LED (up to 20,000 hours)<br>Full color (up to 1.07 billion colors)                                 |                                                             |                                                                                          |                                                           |  |  |  |
|                                     | Horizontal: 15-91 kHz, Vertical: 50-85 Hz                                                                  |                                                             |                                                                                          |                                                           |  |  |  |
|                                     | HDMI type A x2                                                                                             |                                                             |                                                                                          |                                                           |  |  |  |
|                                     | mini D-Sub 15 pin x2                                                                                       | mini D-Sub 15 pin x1                                        | mini D-Sub 15 pin x2                                                                     | mini D-Sub 15 pin x1                                      |  |  |  |
|                                     | mini D-Sub 15 pin x1                                                                                       |                                                             | mini D-Sub 15 pin x1                                                                     |                                                           |  |  |  |
|                                     | Component: YCbCr/YPbPr (used for both analog computer input and component input),                          |                                                             |                                                                                          |                                                           |  |  |  |
|                                     | Analog video: Composite (RCA) x1                                                                           |                                                             |                                                                                          |                                                           |  |  |  |
|                                     | 3.5 mm stereo mini jack x2,                                                                                |                                                             | 3.5 mm stereo mini jack x2,                                                              |                                                           |  |  |  |
|                                     | RCA x1 [R/L],<br>3.5 mm monaural mini jack<br>(for Mic.) x1 *3                                             | 3.5 mm stereo mini jack x1,<br>RCA x1 [R/L]                 | RCA x1 [R/L],<br>3.5 mm monaural mini jack<br>(for Mic.) x1 *3                           | 3.5 mm stereo mini jack :<br>RCA x1 [R/L]                 |  |  |  |
|                                     | 3.5 mm stereo mini jack x1 (variable audio)                                                                |                                                             |                                                                                          |                                                           |  |  |  |
|                                     | 16W x1, monaural                                                                                           |                                                             |                                                                                          |                                                           |  |  |  |
|                                     | USB 2.0 Type-A x2                                                                                          | -                                                           | USB 2.0 Type-A x2                                                                        | _                                                         |  |  |  |
|                                     | DC 5V<br>(Shared with USB host<br>terminal)                                                                | DC 5V USB Type-A x1<br>(Dedicated power supply<br>terminal) | DC 5V<br>(Shared with USB host<br>terminal)                                              | DC 5V USB Type-A x1<br>(Dedicated power supp<br>terminal) |  |  |  |
|                                     | USB 1.1 Micro-B x1 *4                                                                                      |                                                             |                                                                                          |                                                           |  |  |  |
|                                     | RS-232C (D-Sub 9 pin) x1                                                                                   |                                                             |                                                                                          |                                                           |  |  |  |
|                                     | RJ-45 x1                                                                                                   | _                                                           | RJ-45 x1                                                                                 |                                                           |  |  |  |
|                                     | IEEE 802.11 b/g/n *s<br>(requires separately<br>available YW-41 wireless<br>LAN adaptor)                   | _                                                           | IEEE 802.11 b/g/n *5<br>(requires separately<br>available YW-41 wireless<br>LAN adaptor) | _                                                         |  |  |  |
|                                     | AC 100-240V, 50/60Hz                                                                                       |                                                             |                                                                                          |                                                           |  |  |  |
| D)                                  | 357 x 337 x 124 mm (not including projections)                                                             |                                                             |                                                                                          |                                                           |  |  |  |
|                                     | Kensington Compatible, Security Bar, Power On Password                                                     |                                                             |                                                                                          |                                                           |  |  |  |
|                                     |                                                                                                    | Remote control, Powe                                        | er cord, Warranty card                                                                   |                                                           |  |  |  |
| not supp<br>lata regis<br>I adaptor |                                                                                                    | 510 website after the proc                                  | lucts are launched.                                                                      | TEXAS INSTRUMENT                                          |  |  |  |

CASIO COMPUTER CO., LTD. Tokyo, Japan

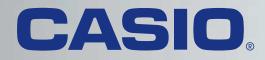

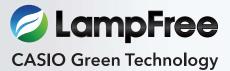

# **1-Click Connection** For the Smart Classroom

**Superior Series** XJ-S400

ALL & A DESIGN NOT THE A

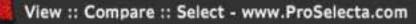

# **Begin Classes Quickly and Easily! 1-Click Connection Projectors**

With the advent of IT education, which integrates digital contents and the Internet into the classroom, instructors need projectors that facilitate easier, more efficient teaching styles.

CASIO is preparing to support the IT classroom of the future. We call these efforts our Educational Solutions (ES) concept.

We began by interviewing teachers and IT managers at over 40,000 schools where CASIO projectors were in use to determine the ideal performance characteristics of tomorrow's IT classroom projectors.

We reduced restrictions on the classroom layout by introducing wireless operation and replacing the complicated setting procedures with quick, easy One Click Connection. We also installed a smartphone/tablet-based Moderator function and a PC / Projector remote function that enables free control of projection operation of the teacher or students from anywhere in the classroom.

To simplify operation and expedite smooth classroom instruction. To enable flexible teaching styles that encourage greater student participation. To coordinate lessons more closely with students and strengthen interactive communication. After many long years, these educational challenges have finally been overcome.

Making IT lessons smarter and more efficient. CASIO is redefining the IT classroom of the future.

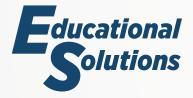

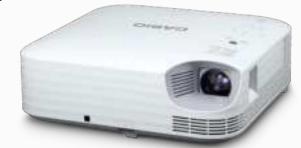

**Superior Series** XJ-S400 4000 lumens

WUXGA model • XJ-S400UN • XJ-S400U

WXGA model • XJ-S400WN • XJ-S400W

### To be Released from May 2019

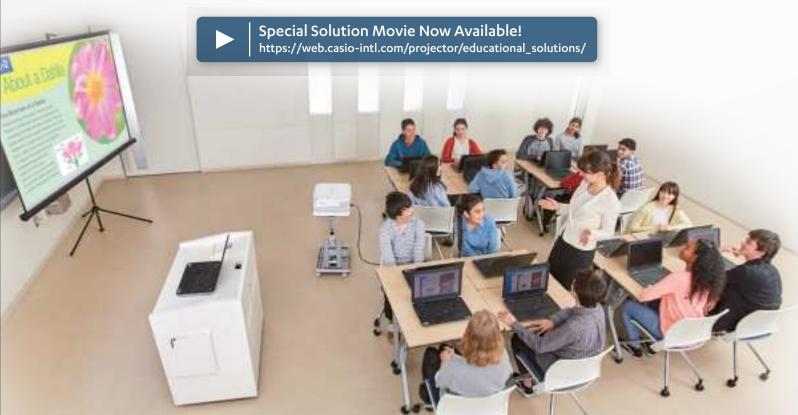

# Classes can be conducted smoothly and freely, with students deepening their understanding through active interaction among all the class members.

### Preparation

# One Click Connection

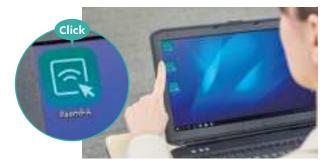

Just clicking on the One Click Connection ("OCC" hereinafter) icon set up for each classroom creates a wireless connection with the projector and initiates projection. The time and effort spent on activities such as establishing cable connections, switching inputs and making wireless settings are significantly reduced, so that classes can begin right away.

\* Compatible models: XJ-S400UN / S400WN

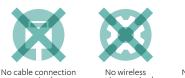

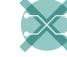

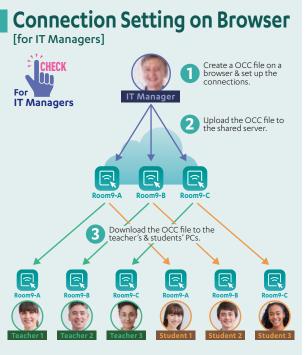

Creation of the OCC file and the projector connection settings can be conducted on the IT manager's web browser. This spares IT managers the trouble of constructing a network environment. The C-Connection network projection app must be installed on every PC beforehand.

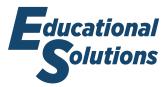

#### During Class

# **Moderator Function**

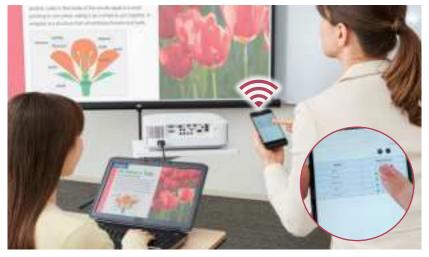

This function makes it possible to manage the projection operations of students' PCs collectively by smartphone or tablet. The teacher can select any student's PC from anywhere in the classroom and project the relevant contents onto the screen immediately. This is a practical way of enhancing teaching efficiency and increasing student participation through activities such as presentation of assignments. A maximum of 40 devices can be connected simultaneously including teacher's devices.

\* Compatible models: XJ-S400UN / S400WN

### For Presentations

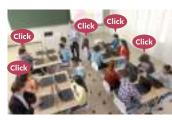

When students click the OCC icon to indicate completion of a classroom assignment, their user name is displayed in a list on the teacher's smart device screen This makes it easy for the teacher to tell which students have completed the assignment and to select students to present their solutions while still circulating the room.

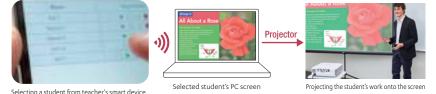

The teacher can also select the next student easily on a smart device without reconnecting with the student's PC.

# For Discussions

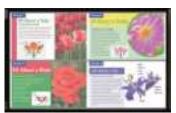

The PC screens of up to four students can be projected simultaneously. This approach can be used to initiate vibrant discussions in which students compare the solutions offered by various class members, deepen their understanding of the issues, and discuss multiple opinions and assertions presented by their classmates.

The ability to select the screens you want to show on the spot and project them immediately saves the time and effort required to consolidate materials on the teacher's PC each time a new solution is presented.

### During Class

# **PC & Projector Remote**

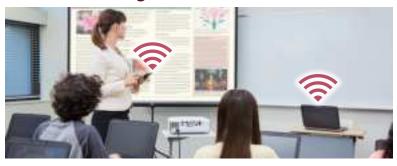

Remote control of the PC and projector by smartphone or tablet enables teachers to project the screens they want to show from anywhere in the classroom. This enables them to coordinate their lessons directly with students' input and needs.

\* Compatible models: XJ-S400UN / S400WN

# PC Remote

Teachers can switch among teaching materials and turn pages while walking around the classroom, without returning to the podium each time

\* Installation of the C-Connection network projection app in the PC and the MirrorOp Receiver app in the smartphone or tablet is required.

# **Projector Remote**

When a document camera, DVD player or other device is connected to the projector, remote switching among input terminals can be conducted as appropriate.

### End of Class

# **Auto Projection OFF**

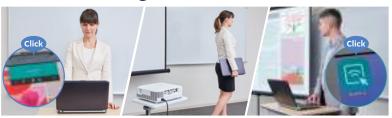

Pressing the stop button on the C-Connection network projection app when the class ends removes the projected image from the screen while maintaining the network connection status. One Click Connection is all it takes to start the next class immediately. Because there is no need to turn the power ON/OFF before and after every class, preparation and tidying up are trouble free.

> \* A new projection session can be started using the same signal within 20 minutes of Auto Projection OFF \* Wired use is also possible by plugging in and unplugging a cable

### Auto Power OFF After 20 Minutes [for IT Managers]

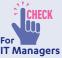

After 20 minutes in the Auto Projection OFF mode, the projector's main power supply is turned off automatically. This prevents it from being left on accidentally, and reduces the pressure on IT managers to **IT Managers** confirm the projector status after school.

#### Other Features

### Auto Input Search

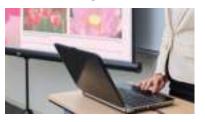

When the power is turned ON after the cabl is connected, the projector searches for the input signal and initiates projection automatically.

### Countdown Timer

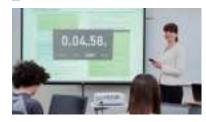

The ability to display a large timer in the center of the screen comes in handy for various classroom activities, such as informing students of assignment and examination time limits.

# Templates

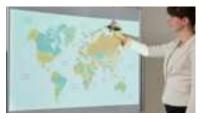

Nine built-in templates comprising frequently used borders and grids are available for use in class. Original images can also be registered. \* Original image registration is restricted to Network mode

## Mirror Mode

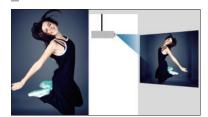

Images can be rotated horizontally, a useful capability for studying movement and form.